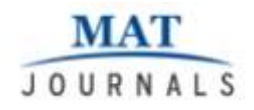

# **Study of OwnCloud Replication of Mobile Information on ownCloud**

*Snehal S. Choudhari, Payal R. Chandre*

Department of Computer Science and Engineering, Jawaharlal Nehru Collage of Engineering, Aurangabad, India **E-mail:** snehalchoudhari24@gmail.com

## *Abstract*

*Main aim of this paper is to produce info on ownCloud. Several staff use cloud primarily based services to share sensitive company knowledge with one another, vendors, customers and partners. They synchronize knowledge to their personal devices and residential compute rs in a trial to try to to their jobs quickly and with efficiency. Replication is that the method of making and managing duplicate version of info. It not solely copies the info; however, additi onally synchronize the set of duplicates in order that changes created in one replica area unit created in different info.*

*Keywords: Open source, data sharing, syncing, security*

## **INTRODUCTION**

OwnCloud is a client-server software for creating and using file hosting services. OwnCloud is similar to dropbox where ownCloud is open-source and free of cost to use so that anyone can install and operate it without paying any cost. Mobile cloud storage is a form of cloud storage that is accessible on mobile device such as laptops, tablets and smartphones. Mobile cloud storage providers offer services that allow the user to create and organize files,

folders, music, photos, similar to their cloud computing modals [1, 2].

## **ARCHITECTURE**

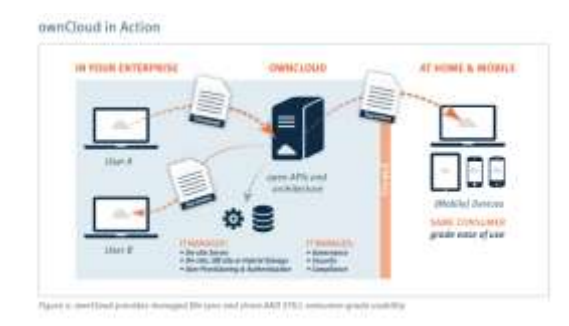

The project can be designed as a client and an ownCloud server. This server manages and protects file sharing services. The administrators have control on all the ownCloud resources through the web interface provided by its server [3–5].

OwnCloud is file system and storage agnostic. It protects our files as we would asset any other file in our infrastructure. The firewall provides exceptional flexibility and control to the admin. The server also manages the API access to ownCloud. While it also provides internal processing machine that is needed for delivering high performance file sharing services [6, 7].

OwnCloud also provides encryption for user files. It can easily extend using mobile libraries, open APIs and plug-in applications. OwnCloud core provides the features like text editor, virus scanner, file versioning and server-side encryption. ownCloud can be easily extended to do far more than basic file sync and share [8, 9].

## **DESIGN**

OwnCloud supports windows and MacOS for desktop clients and for mobile clients, it supports Android and iOS devices. Files and data can be accessed using web browser. Updated files from desktop clients or mobile client are pushed on cloud and update to the respective user.

OwnCloud server is written in PHP and JavaScript for user friendly GUI. OwnCloud is designed to work with database such as SQLite, MariaDB, Oracle Database, MySQL.

# **FEATURES**

#### **Sharing**

This feature provides sharing of data that is present on ownCloud with friends by providing links. This feature allows sharing images, file and documents. The app supported by ownCloud allows this sharing. Admin has control over sharing activities.

## **Syncing**

The synchronization is provided by ownCloud that is the data when inserted in the device will automatically transfer to the server. This feature is known as syncing of the data [10].

### **Universal File Access**

Universal file access is the feature that provides the access regardless of where the data lives. User can access the data at anytime, from anywhere. Users can access company files on any device from anywhere.

## **File Favorites**

This feature allows user to add only the data that user wants. Everyday files with a search filter setting that brings up all of your favorited files

## **Share Point Integration**

With this feature, user can access their shared point document libraries. The ownCloud app is connected to one or more document library using share point web service interface. Share point is external storage location for ownCloud.

# **APPLICATIONS**

OwnCloud is widely used in various fields like medical and in government and public sectors.

## **OwnCloud Healthcare Applications**

OwnCloud is popular in healthcare solution and life science organization. OwnCloud is deployed within organization's IT infrastructure. It also provide mobility and ease of use needed for the healthcare and life science processes.

## **Government and Public Sector**

OwnCloud application area is government and public sector where document collaboration is required. It is used for sharing information of case, disaster response plan and regulatory documents, video and audio files etc. OwnCloud's mobile applications make secure file sharing a breeze. Users can upload, download, move files using tablets and smartphones.

## **CONCLUSION**

Cloud computing is an everlasting computing environment where data are delivered on-demand to authenticated devices in a secured manner and users utilize a shared and elastic Infrastructure. Seamlessly into existing infrastructure, management and security tools; Extend functionality easily through a comprehensive set of APIs, and still provide the polished, professional user experiences employees have come to value from consumer-grade services, running on all popular desktop and mobile devices. But do not take our word for it, point your browser to www.ownCloud.com and take ownCloud for a test drive today. OwnCloud setup is cost efficient method and easy to implement and maintain.

#### **REFERENCES**

- 1. [Official Company Website](http://owncloud.com/)
- 2. Jobke, Morris (19 November 2015). [Maintenance and Release](https://github.com/owncloud/core/wiki/Maintenance-and-Release-Schedule#overview)  [Schedule".](https://github.com/owncloud/core/wiki/Maintenance-and-Release-Schedule#overview) Retrieved2015-11-20.
- 3. [Integrate ownCloud in](https://wiki.gnome.org/ThreePointSeven/Features/Owncloud)  [GNOME".](https://wiki.gnome.org/ThreePointSeven/Features/Owncloud) gnome.org. Retrieved 1 January 2014.
- 4. ["ownCloud integration".](https://en.wikipedia.org/wiki/OwnCloud#cite_ref-4) kolab.org. Retrieved 1 January 2014.
- 5. ["Raspberry Pi Owncloud \(Dropbox](http://raspberrypihelp.net/tutorials/33-raspberry-pi-owncloud)  [Clone\)".](http://raspberrypihelp.net/tutorials/33-raspberry-pi-owncloud) raspberrypihelp.net. Retrieved 1 January2014.
- 6. ["ownCloud](https://owncloud.org/blog/owncloud-and-sabredav/) and sabre/dav". owncloud. org. Retrieved 7 April 2015.
- 7. Available at: [http://doc.owncloud.org/server/7.0/ad](http://doc.owncloud.org/server/7.0/admin_manual/configuration/database_configuration.html) [min\\_manual/configuration/database\\_c](http://doc.owncloud.org/server/7.0/admin_manual/configuration/database_configuration.html) [onfiguration.html.](http://doc.owncloud.org/server/7.0/admin_manual/configuration/database_configuration.html)
- 8. Peter Mell, Tim Grance. The NIST definition of cloud computing; 2009.
- 9. Available at: www.eucalyptus.com.
- 10. Available at: www.opennebula.org.